### **สารบาญ**

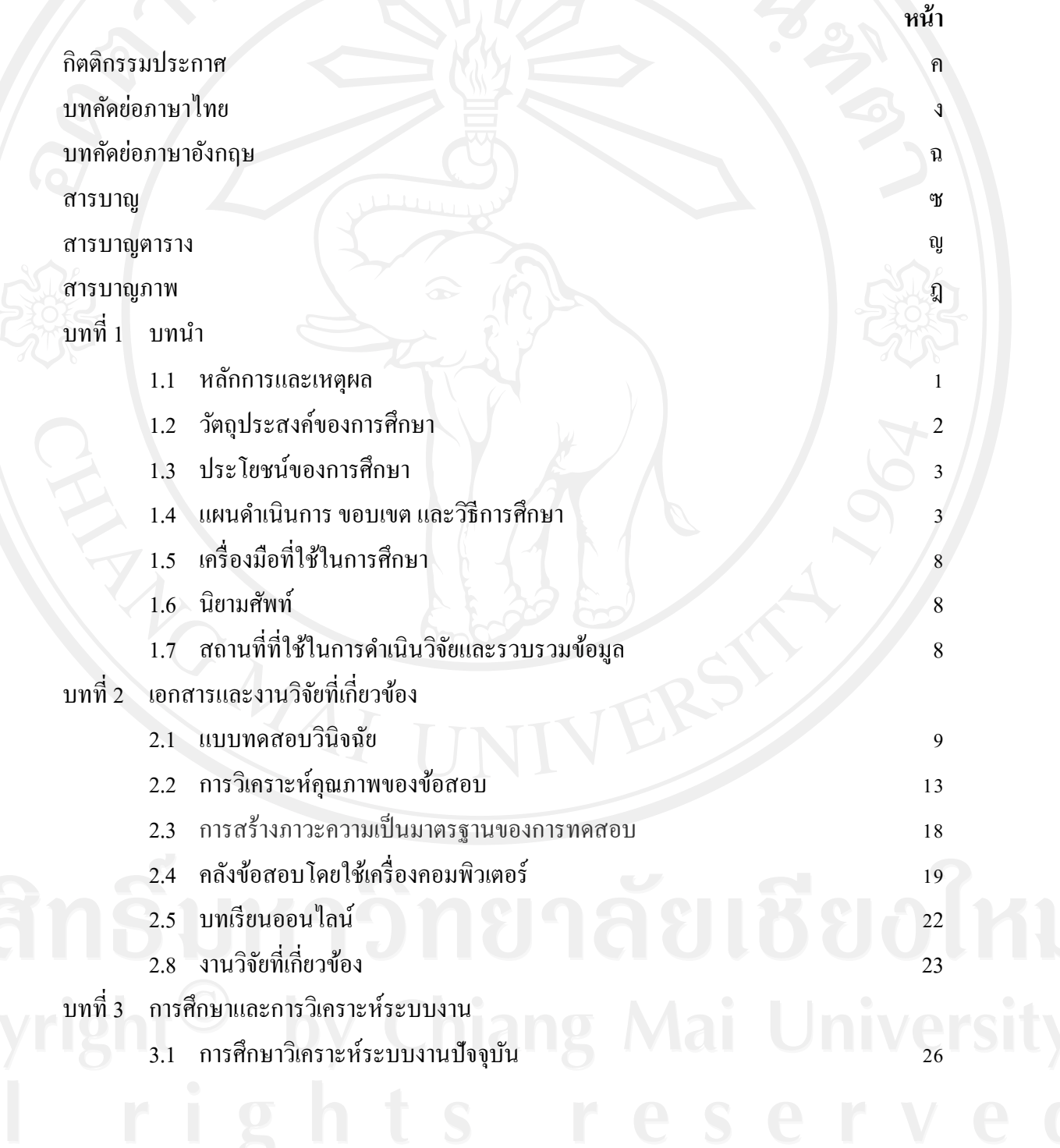

ซ

# **สารบาญ (ต่อ)**

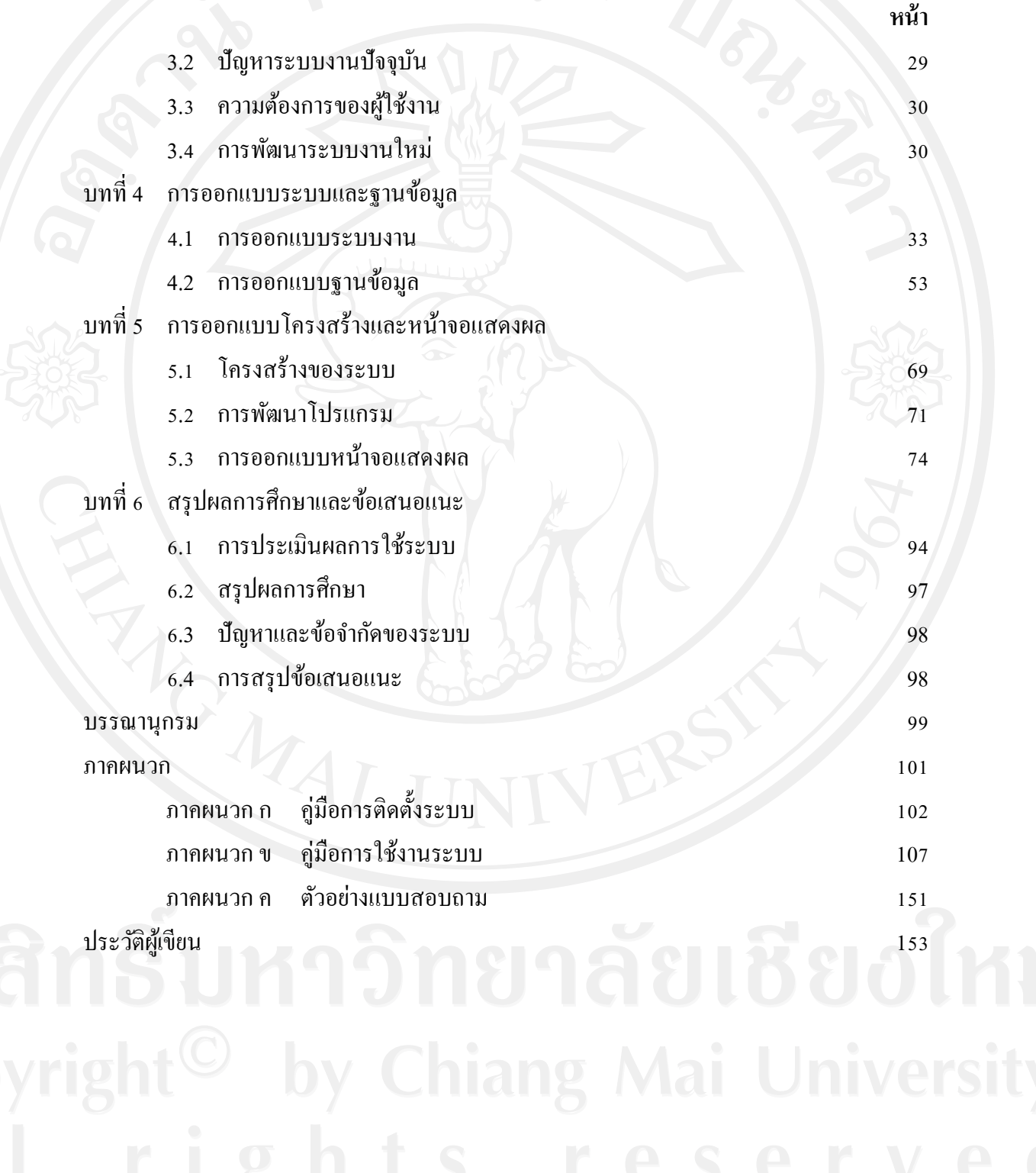

#### **สารบาญตาราง**

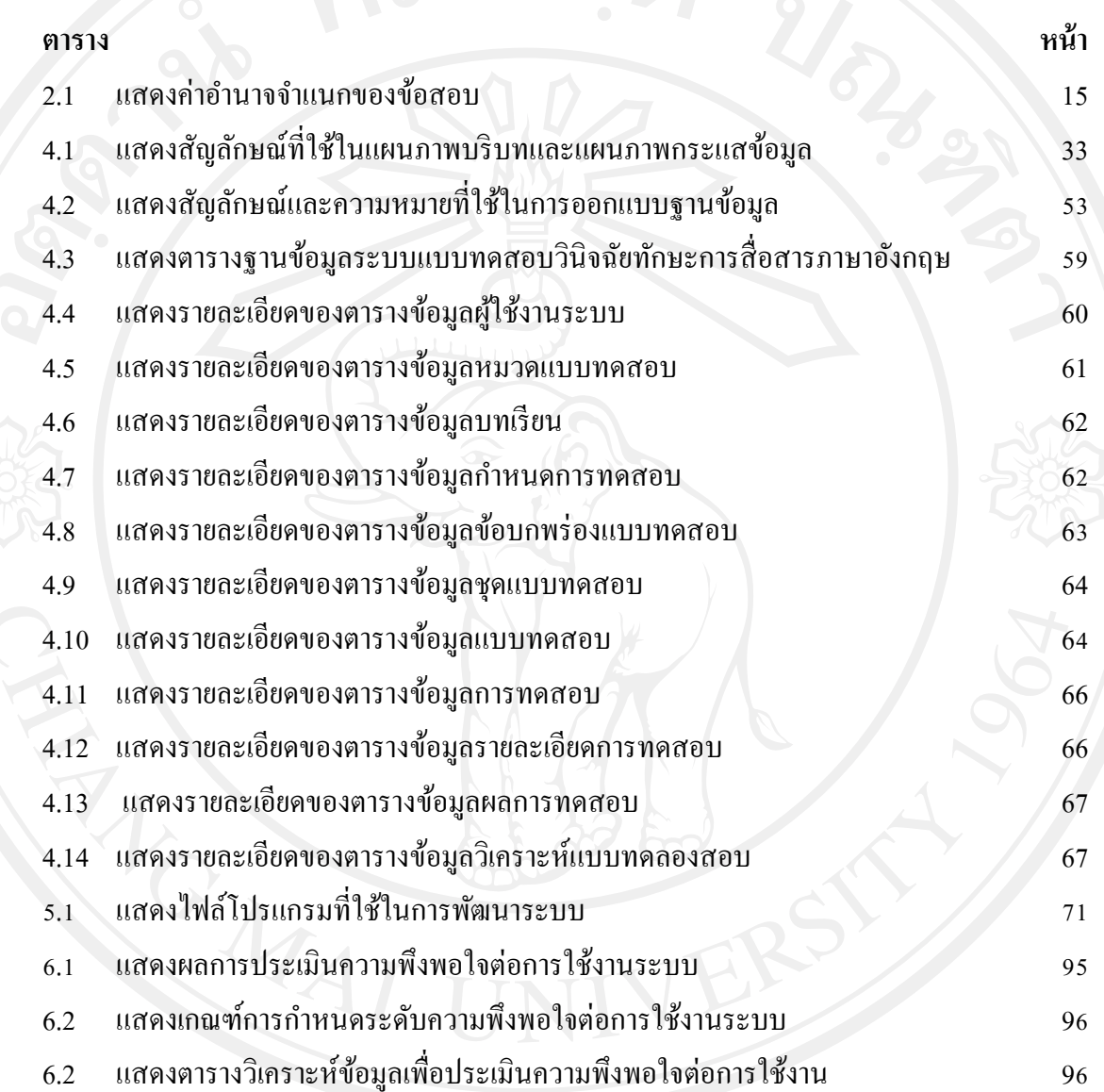

## **สารบาญภาพ**

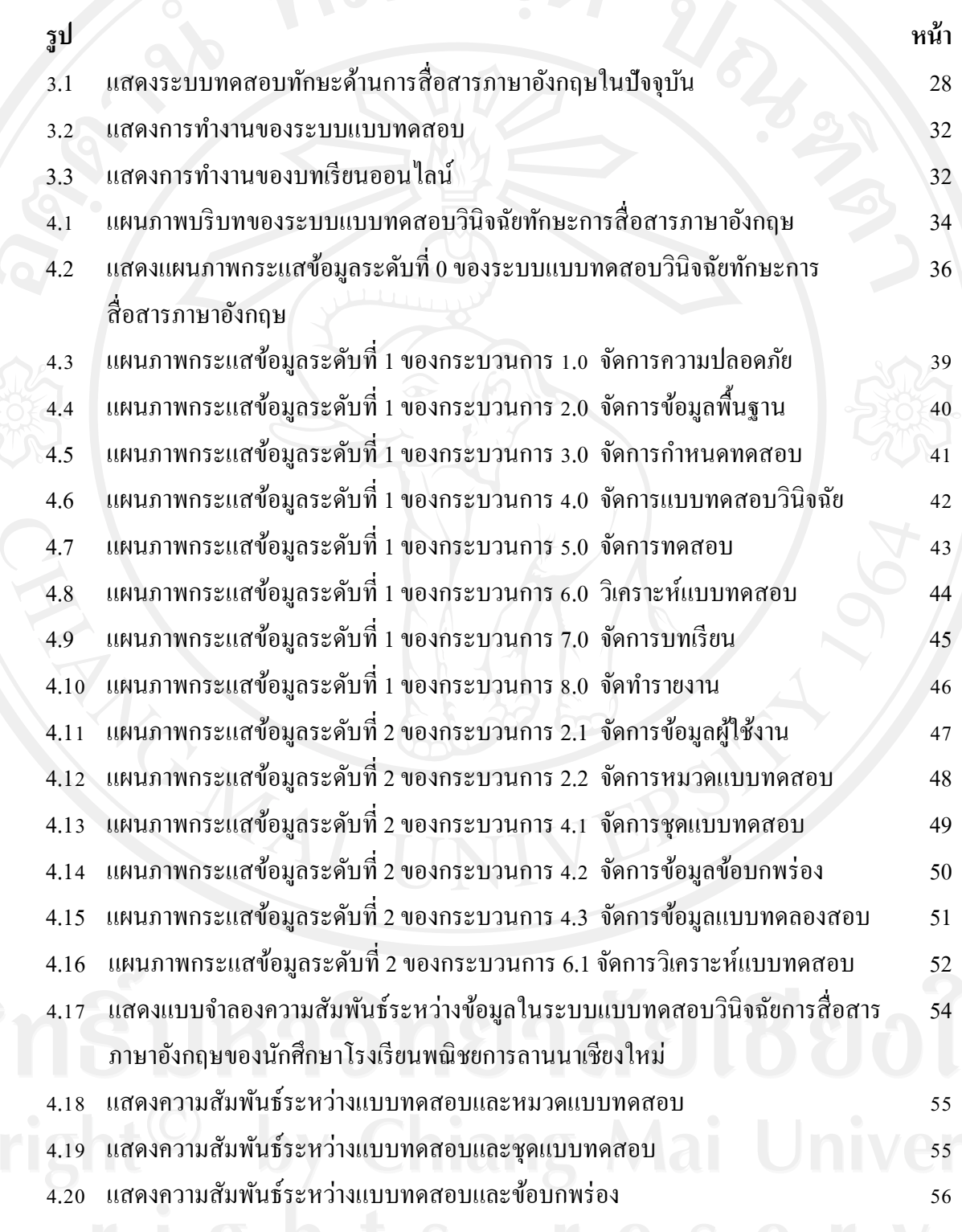

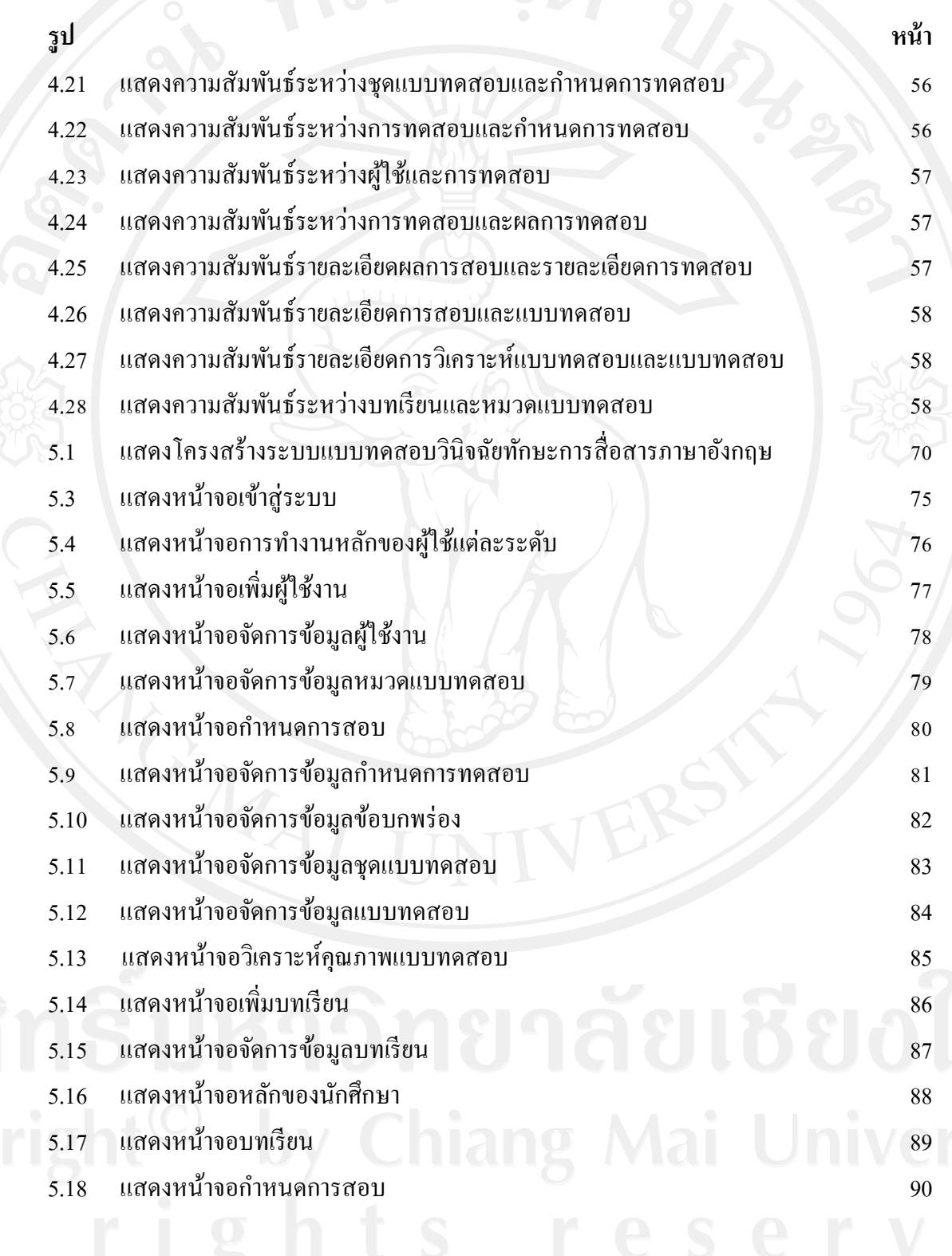

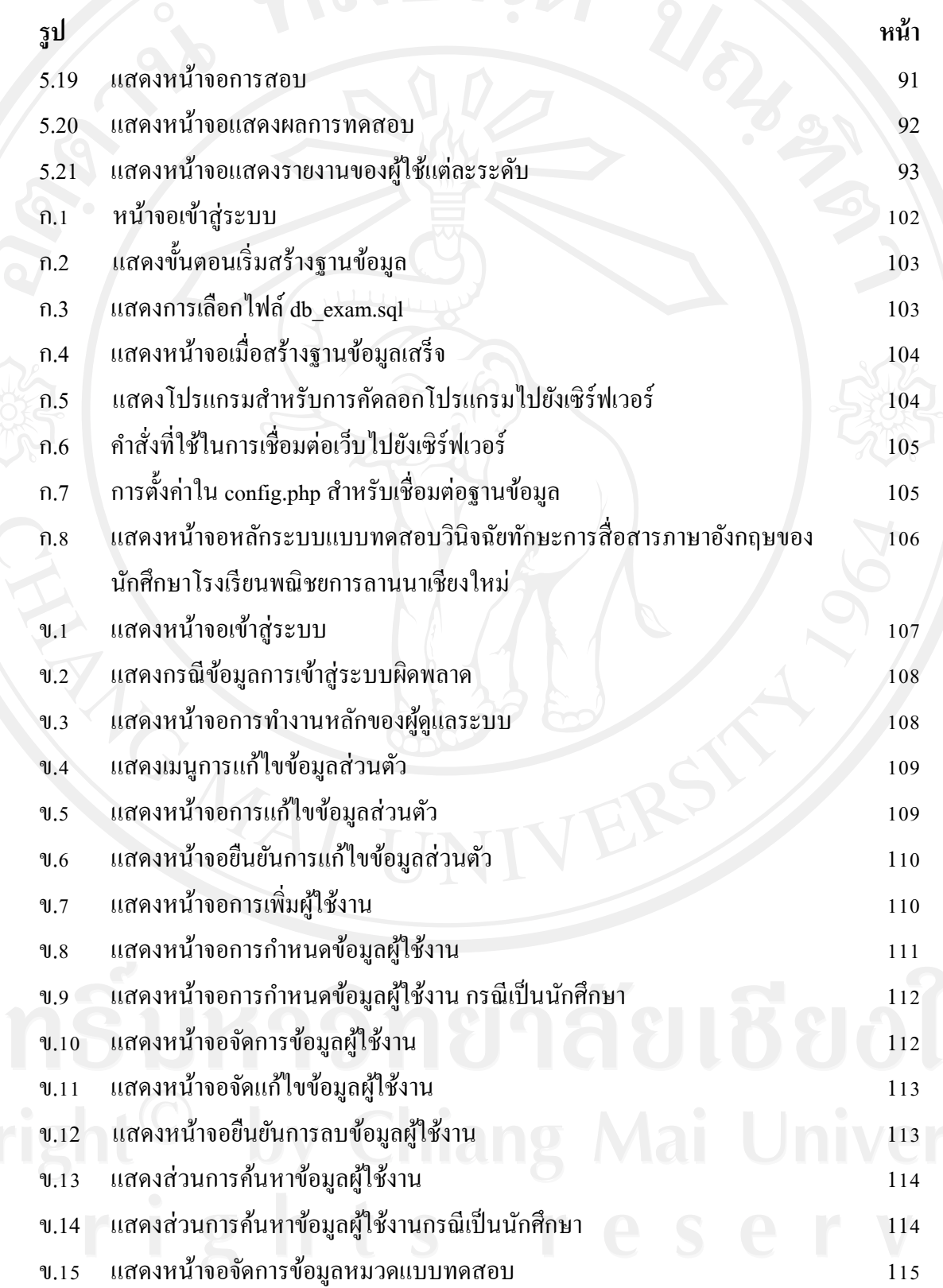

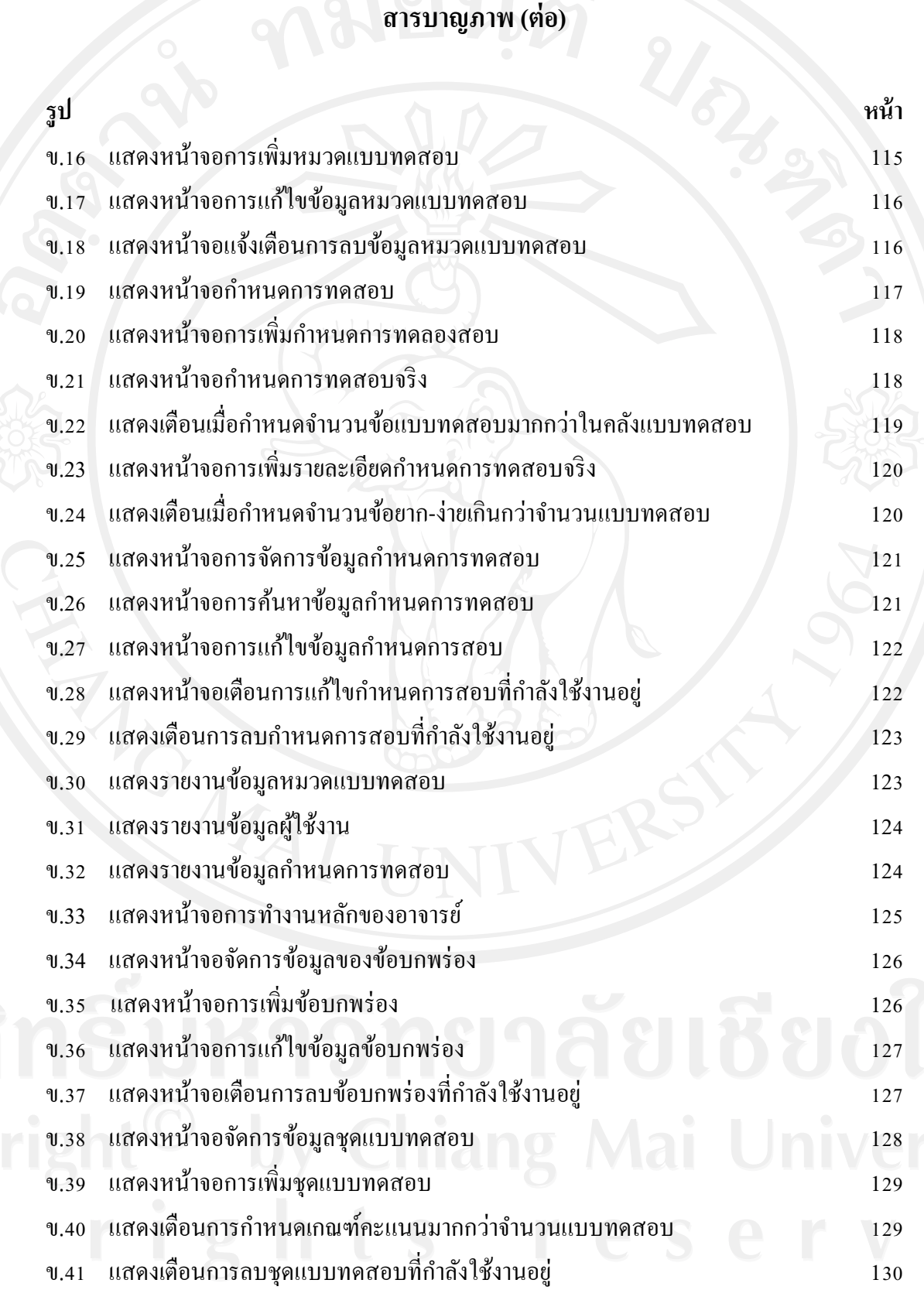

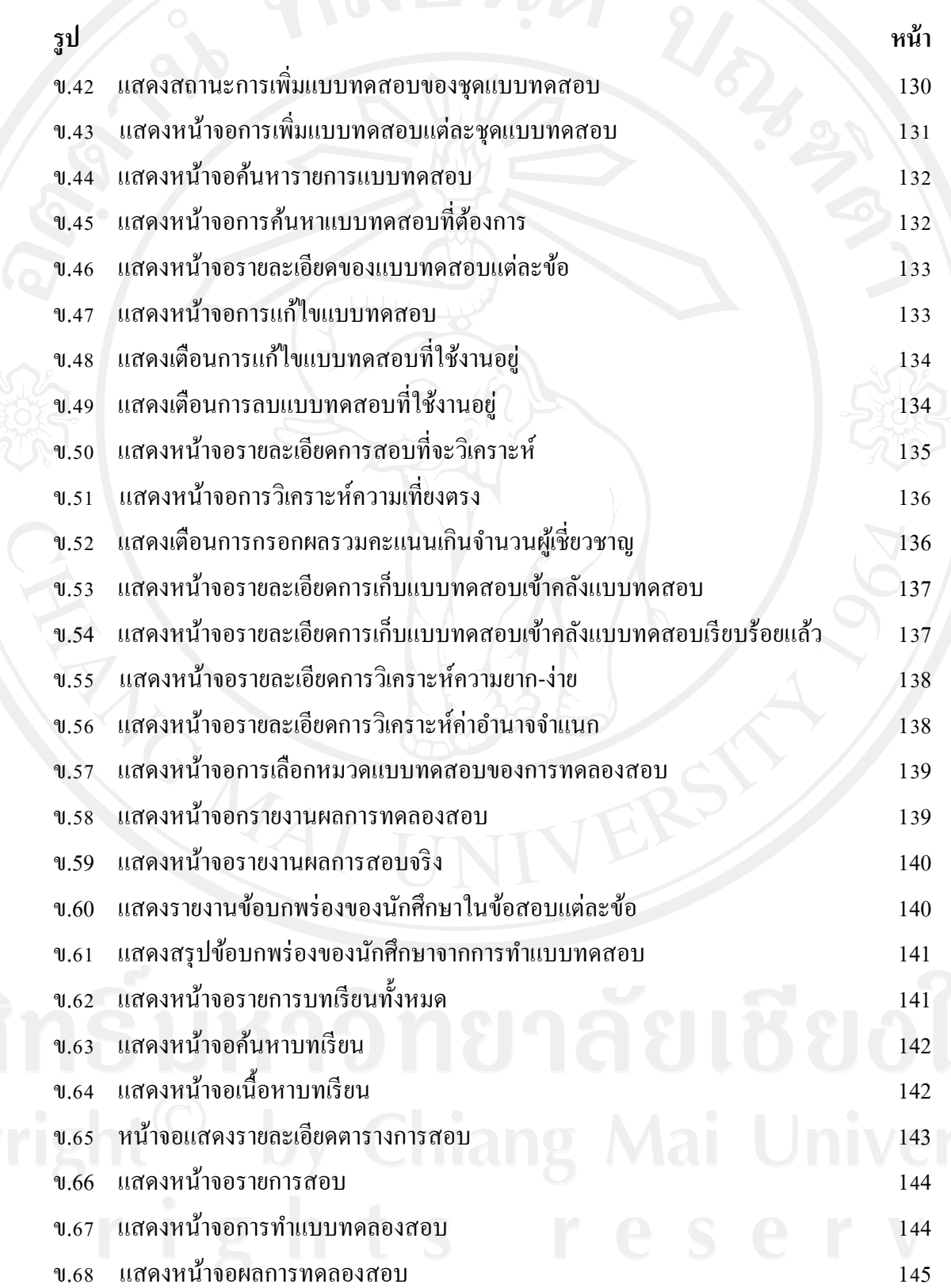

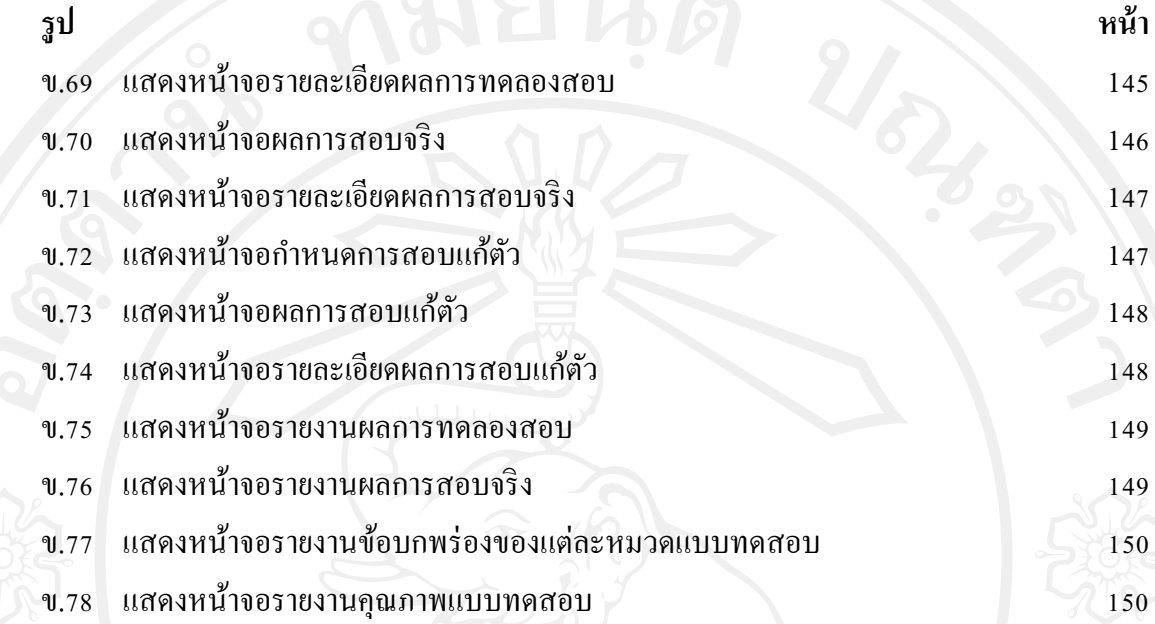